#### Acces PDF Manual Drive Hard 360 Xbox

If you ally dependence such a referred **Manual Drive Hard 360 Xbox** ebook that will present you worth, get the certainly best seller from us currently from several preferred authors. If you want to witty books, lots of novels, tale, jokes, and more fictions collections are afterward launched, from best seller to one of the most current released.

You may not be perplexed to enjoy every books collections Manual Drive Hard 360 Xbox that we will completely offer. It is not in this area the costs. Its nearly what you need currently. This Manual Drive Hard 360 Xbox, as one of the most working sellers here will extremely be accompanied by the best options to review.

#### **KEY=XBOX - KAYLYN AUTUMN**

#### The Videogame Style Guide and Reference Manual

Lulu.com Journalists, stop playing guessing games! Inside the answers to your most pressing questions await: Videogame, one word or two? Xbox, XBox or X-box? What defines a good game review? Fitting neatly between The AP Stylebook and Wired Style, The Videogame Style Guide and Reference Manual is the ultimate resource for game journalists and the first volume to definitively catalogue the breathtaking multibillion-dollar game industry from A to Z. Includes official International Game Journalists Association rules for grammar, spelling, usage, capitalization and abbreviations, plus proven tips and quidelines for producing polished, professional prose about the world's most exciting entertainment biz. Exploring the field from yesterday's humble origins to tomorrow's hottest trends, The Videogame Style Guide and Reference Manual contains all the tools you need to realize a distinguished career in game journalism.

#### Cyber Forensics

# A Field Manual for Collecting, Examining, and Preserving Evidence of Computer Crimes, Second Edition

CRC Press Designed as an introduction and overview to the field, Cyber Forensics: A Field Manual for Collecting, Examining, and Preserving Evidence of Computer Crimes, Second Edition integrates theory and practice to present the policies, procedures, methodologies, and legal ramifications and implications of a cyber forensic investigation. The authors guide you step-by-step through the basics of investigation and introduce the tools and procedures required to legally seize and forensically evaluate a suspect machine. Updating and expanding information on concealment techniques, new technologies, hardware, software, and relevant new legislation, this second edition delineates the scope and goals of cyber forensics to reveal and track legal and illegal activity. Beginning with an introduction and definition of cyber forensics, chapters explain the rules of evidence and chain of custody in maintaining legally valid electronic evidence. They describe how to begin an investigation and employ investigative methodology, as well as establish standard operating procedures for the field and cyber forensic laboratory. The authors provide an in depth examination of the manipulation of technology to conceal illegal activities and the use of cyber forensics to uncover them. They discuss topics and issues such as conducting a cyber forensic investigation within both the local and federal legal framework, and evaluating the current data security and integrity exposure of multifunctional devices. Cyber Forensics includes details and tips on taking control of a suspect computer or PDA and its "operating" environment, mitigating potential exposures and risks to chain of custody, and establishing and following a flowchart for the seizure of electronic evidence. An extensive list of appendices include websites, organizations, pertinent legislation, further readings, best practice recommendations, more information on hardware and software, and a recap of the federal rules of civil procedure.

#### Windows 7: The Missing Manual

"O'Reilly Media, Inc." In early reviews, geeks raved about Windows 7. But if you're an ordinary mortal, learning what this new system is all about will be challenging. Fear not: David Pogue's Windows 7: The Missing Manual comes to the rescue. Like its predecessors, this book illuminates its subject with reader-friendly insight, plenty of wit, and hardnosed objectivity for beginners as well as veteran PC users.

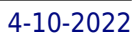

Windows 7 fixes many of Vista's most painful shortcomings. It's speedier, has fewer intrusive and nagging screens, and is more compatible with peripherals. Plus, Windows 7 introduces a slew of new features, including better organization tools, easier WiFi connections and home networking setup, and even touchscreen computing for those lucky enough to own the latest hardware. With this book, you'll learn how to: Navigate the desktop, including the fast and powerful search function Take advantage of Window's apps and gadgets, and tap into 40 free programs Breeze the Web with Internet Explorer 8, and learn the email, chat, and videoconferencing programs Record TV and radio, display photos, play music, and record any of these to DVD using the Media Center Use your printer, fax, laptop, tablet PC, or smartphone with Windows 7 Beef up your system and back up your files Collaborate and share documents and other files by setting up a workgroup network

# XBOX 360 Forensics

# A Digital Forensics Guide to Examining Artifacts

"O'Reilly Media, Inc." Offers coverage of all five versions of Windows Vista, offering a guide to help users navigate the desktop, deal with the new user interface and search functions, use the Media Center, deal with the new Internet Explorer 7 tabbed browser, and build a netw

Elsevier XBOX 360 Forensics is a complete investigation guide for the XBOX game console. Because the XBOX 360 is no longer just a video game console — it streams movies, connects with social networking sites and chatrooms, transfer files, and more — it just may contain evidence to assist in your next criminal investigation. The digital forensics community has already begun to receive game consoles for examination, but there is currently no map for you to follow as there may be with other digital media. XBOX 360 Forensics provides that map and presents the information in an easy-to-read, easy-to-reference format. This book is organized into 11 chapters that cover topics such as Xbox 360 hardware; XBOX LIVE; configuration of the console; initial forensic acquisition and examination; specific file types for Xbox 360; Xbox 360 hard drive; post-system update drive artifacts; and XBOX Live redemption code and Facebook. This book will appeal to computer forensic and incident response professionals, including those in federal government, commercial/private sector contractors, and consultants. Game consoles are routinely seized and contain evidence of criminal activity Author Steve Bolt wrote the first whitepaper on XBOX investigations

# Windows Vista

# The Missing Manual

# Windows 10: The Missing Manual

"O'Reilly Media, Inc." With Windows 8, Microsoft completely reimagined the graphical user interface for its operating system, which now runs on both desktop PCs and tablets, but the overhaul was not without hitches and its dueling UIs (one designed for touch, the other for keyboards and mice) created significant confusion for users. Windows 10 (a free update to users of Windows 8 or Windows 7) fixes a number of the problems introduced by the revolution in Windows 8 and offers plenty of new features along, such as the new Spartan web browser, Cortana voice-activated "personal assistant," new universal apps (that run on tablet, phone, and computer), and more. But to really get the most out of the new operating system, you're going to need a guide. Thankfully, Windows 10: The Missing Manual will be there to help. Like its predecessors, this book from the founder of Yahoo Tech, previous New York Times columnist, bestselling author, and Missing Manuals creator David Poque illuminates its subject with technical insight, plenty of wit, and hardnosed objectivity for beginners, veteran standalone PC users, new tablet owners, and those who know their way around a network.

# Call of Duty Series

PediaPress

#### Home Networking: The Missing Manual

"O'Reilly Media, Inc." Millions of computers around the world today are connected by the Internet, so why is it still so hard to hook up a few PCs in you own home? Whether you want to share an Internet connection, install WiFi, or maybe just cut down on the number of printers you own, home networks are supposed to help make your life easier. Instead, most aspiring home networkers get lost in a confusing maze of terms and technologies: 802.11g, Fast Ethernet, Cat 5 cable (or was it Cat 5e?), Powerline, and on and confusingly on.That's where Home Networking: The Missing Manual comes in. Using clear language, straightforward explanations, and a dash of humor, this book shows you how to do everything you need to set up a home network. Coverage includes:WiFi, Ethernet, or Powerline? There are several kinds of digital pipes that you can use to create your network, and none of them have friendly names. This book tells you what they are, explains the pros and cons of each, and helps you figure out what you need to buy, and how to install it.Windows and Mac info included. Half the battle in home networking takes place after you've bought your gear and plugged it in. That's because the routers, network adapters, and cables that you need get you only part way towards networking nirvana. Whether you've got PCs or Macs or both, you'll need help tweaking your computers' settings if you want to get all your machines talking to each other. This book covers most known operating system flavors, including Windows XP, 2000, Me, and 98, and Mac OS X and OS 9. Fun things to do with your network. The real fun starts once your network is up and running. This book shows you how to do much more than simply share an Internet connection and a printer. You'll learn how to stream music from your PCs to your stereo, how to display pictures on your TV, how to hook up game consoles to your network, and more!Most important, this book helps you understand the difference between what you need to know to create and use your home network and what's best left to those looking for a career as a system administrator. In Home Networking: The Missing Manual you'll find everything you need to get your network running-and nothing more.

John Wiley & Sons Microsoft's Xbox now accounts for 37 percent of the game console market, and the new Xbox 360 is due out for the 2005 holiday season, months before Sony's PlayStation 3. When gamers take the new Xbox home, however, they'll soon discover that it's more than a just a game machine-it's a full-fledged home media hub with more power than most PCs. This friendly guide shows how to maximize both gaming and non-gaming features of this amazing machine. Topics covered include hooking up Xbox 360, taking advantage of HDTV and Dolby capabilities, using built-in digital video recording and wireless functions, storing media files, playing music, and displaying photos Shows how to have even more fun by taking an Xbox online for massively multiplayer gaming, instant messaging, and more Discusses the social potential of the Xbox, which people can use to make new friends, join groups and teams, and even throw fantastic parties Includes tips for securing the Xbox from online threats

"O'Reilly Media, Inc." Windows 8.1 continues the evolution of the most radical redesign in Microsoft's history. It combines the familiar Windows desktop with a new, touchscreen-friendly world of tiles and full-screen apps. Luckily, David Pogue is back to help you make sense of it—with humor, authority, and 500 illustrations. The important stuff you need to know: What's new in 8.1. The update to 8.1 offers new apps, a universal Search, the return of the Start menu, and several zillion other nips and tucks. New features. Storage Spaces, Windows To Go, File Histories—if Microsoft wrote it, this book covers it. Security. Protect your PC from viruses, spyware, spam, sick hard drives, and out-of-control kids. The network. HomeGroups, connecting from the road, mail, Web, music streaming among PCs—this book has your network covered. The software. Media Center, Photo Gallery, Internet Explorer, speech recognition—this one authoritative, witty guide makes it all crystal clear. It's the book that should have been in the box.

# Xbox 360 For Dummies

# Windows 8.1: The Missing Manual

# My Xbox

# Xbox 360, Kinect, and Xbox LIVE

Que Publishing This is the quick, visual, one-stop tutorial for everyone who wants to get maximum fun and entertainment out of their Xbox 360, Xbox Live, and Kinect controller. Gaming experts Christina and Bill Loguidice cover everything Xbox has to offer, uncovering cool features and tools most users won't ever discover on their own. You learn how to get started with Xbox 360; fast-network your Xbox 360s; run the media content in your Windows PCs; personalize your Xbox experiences; find great stuff on Microsoft's Game, Video, and Music Marketplaces; get acquainted with your Xbox friends and

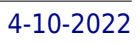

communities; get to know the Kinect controller and Hub; and find great Kinect games and get better at playing them. This book's concise, step-by-step instructions link to callouts on Xbox screen captures that show you exactly what to do. Tips and Notes help you discover powerful new techniques and shortcuts, and Help features guide you past common problems. This book is designed for all 50,000,000 Xbox 360 owners: from those who've just purchased their first system, to those diving headfirst into Kinect gaming, to millions of Xbox Live subscribers who want to get even more out of Microsoft's online services.

# Virtual, Augmented and Mixed Reality: Designing and Developing Augmented and Virtual Environments

# 6th International Conference, VAMR 2014, Held as Part of HCI International 2014, Heraklion, Crete, Greece, June 22-27, 2014, Proceedings, Part I

Springer The two-volume set LNCS 8525-8526 constitutes the refereed proceedings of the 6th International Conference on Virtual, Augmented and Mixed Reality, VAMR 2014, held as part of the 16th International Conference on Human-Computer Interaction, HCI 2014, in Heraklion, Crete, Greece, in June 2014, jointly with 13 other thematically similar conferences. The total of 1476 papers and 220 posters presented at the HCII 2014 conferences were carefully reviewed and selected from 4766 submissions. These papers address the latest research and development efforts and highlight the human aspects of design and use of computing systems. The papers thoroughly cover the entire field of human-computer interaction, addressing major advances in knowledge and effective use of computers in a variety of application areas. The total of 82 contributions included in the VAMR proceedings were carefully reviewed and selected for inclusion in this two-volume set. The 39 papers included in this volume are organized in the following topical sections: interaction devices, displays and techniques in VAMR; designing virtual and augmented environments; avatars and virtual characters; developing virtual and augmented environments.

"O'Reilly Media, Inc." Get up to speed on Microsoft Project 2013 and learn how to manage projects large and small. This crystal-clear book not only quides you step-by-step through Project 2013's new features, it also gives you real-world guidance: how to prep a project before touching your PC, and which Project tools will keep you on target. With this Missing Manual, you'll go from project manager to Project master. The important stuff you need to know Learn Project 2013 inside out. Get hands-on instructions for the Standard and Professional editions. Start with a project management primer. Discover what it takes to handle a project successfully. Build and refine your plan. Put together your team, schedule, and budget. Achieve the results you want. Build realistic schedules with Project, and learn how to keep costs under control. Track your progress. Measure your performance, make course corrections, and manage changes. Create attractive reports. Communicate clearly to stakeholders and team members using charts, tables, and dashboards. Use Project's power tools. Customize Project's features and views, and transfer info via the cloud, using Microsoft SkyDrive.

Nicolae Sfetcu A guide for game preview and rules: history, definitions, classification, theory, video game consoles, cheating, links, etc. While many different subdivisions have been proposed, anthropologists classify games under three major headings, and have drawn some conclusions as to the social bases that each sort of game requires. They divide games broadly into, games of pure skill, such as hopscotch and target shooting; games of pure strategy, such as checkers, go, or tic-tac-toe; and games of chance, such as craps and snakes and ladders. A guide for game preview and rules: history, definitions, classification, theory, video game consoles, cheating, links, etc.

#### Microsoft Project 2013: The Missing Manual

# Game Preview

#### Adam Lanza and the Newtown Massacre Lulu.com The Internet: The Missing Manual

# The Missing Manual

"O'Reilly Media, Inc." The Internet is almost synonymous with change--that's one of its charms, and one of its headaches. You may think you know the Internet, but are you really up to speed on internet telephones, movie and TV downloading, blogging, gaming, online banking, dating, and photosharing? This utterly current book covers: Getting Online. Readers will have all the information they need to decide what kind of broadband connection works best for them, which browser they should use, and what kind of spyware-fighting and virus-and spam-protection measures they need to protect themselves. Finding Information. Google may be the leading search site, but it's certainly not the only game in town. This book introduces a diverse and useful collection of sites that help uncover everything from health care information, to shopping, travel and finance, to dependable reviews and ratings. Movies, music, and photos. The Web's teeming with entertainment--and not just the sort of postage-stamp sized videos that only a geek could love. Learn where to download movies, watch TV online, listen to music, play games, and post and share photos with friends. Keeping in touch. Email's only the beginning. This book introduces readers to the many tools that make the modern Internet such a great way to stay connected. From Web-based discussion groups to instant messaging programs, and from blogs and podcasts to Internet-based phone calls, this book will help you join the conversation. Ideal for anyone just venturing into cyberspace, this book is also perfect for more experienced users who could use an update to today's most exciting internet applications.

Elsevier The worldwide video game console market surpassed \$10 billion in 2003. Current sales of new consoles is consolidated around 3 major companies and their proprietary platforms: Nintendo, Sony and Microsoft. In addition, there is an enormous installed "retro gaming" base of Ataria and Sega console enthusiasts. This book, written by a team led by Joe Grand, author of "Hardware Hacking: Have Fun While Voiding Your Warranty", provides hard-core gamers with they keys to the kingdom: specific instructions on how to crack into their console and make it do things it was never designed to do. By definition, video console game players like to have fun. Most of them are addicted to the adrenaline rush associated with "winning", and even more so when the "winning" involves beating the system by discovering the multitude of "cheats" built into most video games. Now, they can have the ultimate adrenaline rush---actually messing around with the soul of the machine and configuring it to behave exactly as the command. This book builds on the motto of "Have Fun While Voiding Your Warranty" and will appeal to the community of hardware geeks who associate unscrewing the back of their video

# Windows 8: The Missing Manual

"O'Reilly Media, Inc." Offers coverage of the Windows 8 operating system, offering a guide to help users understand the new features, including Storage Spaces, the Charms bar, and Windows To Go, along with information on such topics as security, networking, and software.

# XBOX 360 Achievements

#### Unlocked

BradyGames The Ultimate Xbox 360 Achievements quide that covers strategy to increase a player's Gamerscore and lists the achievements for the top 20 Xbox 360 games and how to unlock them!

#### Game Console Hacking

#### Xbox, PlayStation, Nintendo, Game Boy, Atari and Sega

*6*

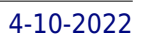

console with para-jumping into the perfect storm. Providing a reliable, field-tested guide to hacking all of the most popular video gaming consoles Written by some of the most knowledgeable and recognizable names in the hardware hacking community Game Console Hacking is the first book on the market to show game enthusiasts (self described hardware geeks) how to disassemble, reconfigure, customize and re-purpose their Atari, Sega, Nintendo, Playstation and Xbox systems

# Guinness World Records 2008

Popular Science gives our readers the information and tools to improve their technology and their world. The core belief that Popular Science and our readers share: The future is going to be better, and science and technology are the driving forces that will help make it better.

# Gamer's Edition

Guinness World Records Limited Lists records, superlatives, and unusual facts about computer and video games, and includes interviews with champion gamers, tips on play, and profiles of the best-selling games.

# Popular Science

# Mike Meyers' CompTIA A+ Guide to Managing and Troubleshooting PCs Lab Manual, Fourth Edition (Exams 220-801 & 220-802)

McGraw Hill Professional Bestselling CompTIA A+ author Mike Meyers provides 130+ hands-on, step-by-step labs-updated for the 2012 exams-so you can practice the IT skills essential for your success With coverage of CompTIA A+ certification exams 220-801 and 220-802, Mike Meyers' CompTIA A+ Guide to Managing and Troubleshooting PCs Lab Manual, Fourth Edition contains more than 130 labs that challenge you to solve real-world problems with key concepts. Clear, measurable lab objectives map to certification exam objectives, ensuring direct correspondence to Mike Meyers' CompTIA A+ Guide to Managing and Troubleshooting PCs, Fourth Edition. Lab solutions are only available to instructors and are not printed inside the book. The Lab Manual also includes materials lists and lab set-up instructions. Step-by-step, not click-by click, lab scenarios require you to think critically, and Hint and Warning icons guide you through potentially tricky situations. Post-lab observation questions measure your understanding of lab results and the key term quiz helps to build your vocabulary.

Popular Science gives our readers the information and tools to improve their technology and their world. The core belief that Popular Science and our readers share: The future is going to be better, and science and technology are the driving forces that will help make it better.

# Popular Science

# Xbox

# Blow the Lid Off!

McGraw-Hill Osborne Media A complete guide to Microsoft's popular new entertainment system XBOX provides in-depth instruction on how to network one's XBOX to challenge other players online; how to use the latest controllers, cheat hardware, and memory cards; how to modify one's system; and how to take advantage of the XBOX system's special features. Original. (Intermediate)

# High-Tech Toys for Your TV Secrets of Tivo, Xbox, ReplayTV, Ultimate TV and More

Que Publishing Explains how to use television technology to achieve a better viewing experience, discussing topics including TiVo, game consoles, and video convergence devices.

#### New Kindle Fire HD Complete User Guide Manual

# How to Master and Get the Most Out of Your Kindle Devices with Simple Step-By Step Instructions in 30 Minutes (August 2017)

This kindle fire HD book is a guide that will help you get started with your device? Whether you own the older version or the 2nd generation of the Fire HD tablet, this New Kindle Fire HD Manual will get you up and running the right way fast. You'll also learn tips and tricks to help you unlock the true potential of your device. Here are just some of the essentials you'll learn from this book: Master the settings of your Kindle Fire HD device Drastically reduce charge time & boost battery life Setting up and using wireless networks Utilizing security features to safeguard your device Increase productivity: Skype, Email, Cloud Storage, Reading Documents, File Explorer Synchronise your Kindle Fire HD to your computer, transfer your music and video seamlessly Enhance your shopping and entertainment experience on Amazon ...and much more. This is the manual for the latest generation of Kindle E-Readers and Fire Tablets users for easy usability and maximum functionality. It's straight to solution quide without additional over-long boring details. By the time you finish reading this book, you're going to know all you need to make use of your FIRE HD like a PRO. CLICK THE BUY BUTTON NOW! Tags:tablet alexa amazon fire stick firestick kindle paperwhite dot echo tv kids case hd 8 ipad tablets for under 50 google home macbook lenovo android rca asus zenwatch 2 7 yoga book tab 3 kid thinkpad 16 gb ram ddr4 used 100 with keyboard mini external hard drive xbox one microsd apple charger air acer predator electronics solid state sd card 64 stylus slate samsung in 1 laptop and 500gb 360 e 8.0 windows 4tb 10 inch 7200 rpm refurbished prime video app products a 7.0 wacom galaxy pro 12.9 9.7 5tb charging cable otterbox e-reader lcd writing 500 10.1 zenpad zagg nook screen replacement a10 tb portable terabyte tempered glass audible members books free aspire 15 e5-575-33bm vx tablet alexa amazon fire stick roku firestick kindle dot echo android tv box smart prime music streaming kodi chrome cast remote 2nd generation google yui chromecast plex kids refurbished products video fully loaded unlocked 2017 devices for media player this is how it always nvidia shield amazin mxq pro 4k hulu the next time 3 premiere express premier plus ultra slingbox halloween blu ray abox movies sling with voice ready seal jailbroken gbox q2 hbo subscription 75 mi control firesticks firestik replacement xiaomi channels kodi box fully loaded unlocked 2017 remote jailbroken fire stick with firestick android tv 17 keyboard app 17.0 g q2 x96 amazon movie boxes mxq pro 4k ultra hd quad-core streaming media 2gb s912 prime how to install on mgx player a95x mx mbox retropie preloaded nexbox b00s15ci2o xbmc gbox 17.1 smart ott for air mouse free download gbox t95m t95x tshirt otterbox iphone 7 plus case lifeproof 6s clear 10ft charger 6 screen protector 10 ft pop socket for cable 2 in 1 lightning adapter marble red apple kate spade privacy girls tempered glass cases holsters long phone portable speck tripod charging replacement cute caseology cheap foot wallet accessories 5s 5 5c otter box short cover waterproof defender selfie stick extra zagg battery life proof 5se car and headphone jack mount tech 21 armor speakers rhinoshield glitter ring light rose gold used cord spigen lumee slim with card holder incipio akna se stand protective accesorios para unlocked grip

# The Official Xbox Magazine Advances in Digital Forensics VI

*8*

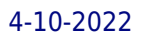

# Sixth IFIP WG 11.9 International Conference on Digital Forensics, Hong Kong, China, January 4-6, 2010, Revised Selected Papers

Springer Science & Business Media Advances in Digital Forensics VI describes original research results and innovative applications in the discipline of digital forensics. In addition, it highlights some of the major technical and legal issues related to digital evidence and electronic crime investigations. The areas of coverage include: Themes and Issues, Forensic Techniques, Internet Crime Investigations, Live Forensics, Advanced Forensic Techniques, and Forensic Tools. This book is the sixth volume in the annual series produced by the International Federation for Information Processing (IFIP) Working Group 11.9 on Digital Forensics, an international community of scientists, engineers and practitioners dedicated to advancing the state of the art of research and practice in digital forensics. The book contains a selection of twenty-one edited papers from the Sixth Annual IFIP WG 11.9 International Conference on Digital Forensics, held at the University of Hong Kong, Hong Kong, China, in January 2010.

# The Development of Advanced Runtime Sound Systems for Games and Extended **Reality**

Routledge Drawing on decades of experience, Beep to Boom: The Development of Advanced Runtime Sound Systems for Games and Extended Reality is a rigorous, comprehensive guide to interactive audio runtime systems. Packed with practical examples and insights, the book explains each component of these complex geometries of sound. Using practical, lowest-common-denominator techniques, Goodwin covers soundfield creation across a range of platforms from phones to VR gaming consoles. Whether creating an audio system from scratch or building on existing frameworks, the book also explains costs, benefits and priorities. In the dynamic simulated world of games and extended reality, interactive audio can now consider every intricacy of real-world sound. This book explains how and why to tame it enjoyably.

#### Beep to Boom

# The Video Gaming Manual

# The Essential Guide to Modern and Retro Gaming Platforms

Haynes Publications Video gaming has evolved over the years to become a massive market, on course to overtake mainstream forms of entertainment such as films and music. The Video Gaming Manual reflects on the full history of the industry and provides an overview of key hardware, comprising an introduction and analysis, technical specifications, common problems (and, where applicable, solutions) and selected key software titles. Written by an author known and respected in the video gaming world, and supported by hundreds of carefully selected images, this fascinating retrospective will appeal to seasoned and casual gamers alike

# The Michigan Journal

# Game Informer Magazine

# For Video Game Enthusiasts Windows 10: The Missing Manual The book that should have been in the box

"O'Reilly Media, Inc." Windows 10 hit the scene in 2015 with an all-new web browser (Edge), the Cortana voice assistant, and universal apps that run equally well on tablets, phones, and computers. Now, the Creators Update brings refinement and polish to Windows 10—and this jargon-free guide helps you get the most out of this supercharged operating system. Windows 10: The Missing Manual covers the entire system, including all the new features, like the three-column Start menu, the extensions in the Microsoft Edge browser, Paint 3D, and live game broadcasting. You'll learn how to: Explore the desktop, including File Explorer, Taskbar, Action Center, and Cortana Work with programs and documents, Windows starter apps, the Control Panel, and 3D apps Connect with Edge and email Beef up security and privacy Set up hardware and peripherals, including tablets, laptops, hybrids, printers, and gadgets Maintain computer health with backups, troubleshooting tools, and disk management Learn about network accounts, file sharing, and setting up your own small network Written by David Pogue—tech critic for Yahoo Finance and former columnist for The New York Times—this updated edition illuminates its subject with technical insight, plenty of wit, and hardnosed objectivity.

Maximum PC is the magazine that every computer fanatic, PC gamer or content creator must read. Each and every issue is packed with punishing product reviews, insightful and innovative how-to stories and the illuminating technical articles that enthusiasts crave.

Maximum PC is the magazine that every computer fanatic, PC gamer or content creator must read. Each and every issue is packed with punishing product reviews, insightful and innovative how-to stories and the illuminating technical articles that enthusiasts crave.

O'Reilly Media The Windows 10 May 2019 Update adds a host of new and improved features to Microsoft's flagship operating system—and this jargon-free guide helps you get the most out of every component. This in-depth Missing Manual covers the entire system and introduces you to the latest features in the Windows Professional, Enterprise, Education, and Home editions. You'll learn how to take advantage of improvements to the Game Bar, Edge browser, Windows Online, smartphone features, and a lot more. Written by David Pogue—tech critic for Yahoo Finance and former columnist for The New York Times—this updated edition illuminates its subject with technical insight, plenty of wit, and hardnosed objectivity.

# Maximum PC

#### Maximum PC

# Windows 10 May 2019 Update: The Missing Manual

#### The Book That Should Have Been in the Box

#### Kiplinger's Personal Finance

The most trustworthy source of information available today on savings and investments, taxes, money management, home ownership and many other personal finance topics.

*10*

# The Sega Mega Drive & Genesis Encyclopedia Every Game Released for Sega's 16-bit Console

White Owl The third book in Chris Scullion's series of video game encyclopaedias, the Sega Mega Drive and Genesis Encyclopedia is dedicated to Sega's legendary 16-bit video game console. The book contains detailed information on every single game released for the Sega Mega Drive and Genesis in the west, as well as similarly thorough bonus sections covering every game released for its add-ons, the Mega CD and 32X. With nearly a thousand screenshots, generous helpings of bonus trivia and charmingly bad jokes, the Sega Mega Drive and Genesis Encyclopedia is the definitive guide to a legendary gaming system.

PCMag.com is a leading authority on technology, delivering Labs-based, independent reviews of the latest products and services. Our expert industry analysis and practical solutions help you make better buying decisions and get more from technology.

Createspace Independent Publishing Platform UNLOCKING THE TRICKS AND TIPS OF EXPLORING YOUR CHROMECAST ULTRA DEVICE Are you experiencing any difficulties setting up your Chromecast device (All generation and type of Chromecast device)? Are you experiencing any difficulties trying to cast your Chrome tab, android screen or pc screen to your TV set? Are you experiencing a black screen on your TV set with your Chromecast showing white or orange or red solid or blinking LED light? Are you experiencing any difficulties setting up or dis-enabling casting to cloud service? Are you experiencing any difficulties tying to cast your movies, music etc. to your TV set? Is your Chromecast device connected to your Wi-Fi network but can't connect to the internet or it can't find your Wi-Fi network or it can't connect to your Wi-Fi network and you desire to fix it? Look no further, for "Chromecast Latest Manual: 2018 Tricks & Tips Unveil!" is the answer to all the questions that you have ever thought about or imagine about Chromecast.In this book, the author, Engr. Evan Randy will walk you through: a simplified method on how to setup all types and generations of Chromecast device, how to cast android screen or PC screen or a Chromecast-enable device screen from a google home app to a TV set, how to troubleshoot common issues like: when your TV set is showing a black screen and your Chromecast is having a white solid or blinking LED light, purple or red LED light or it is not showing any light at all or the Chromecast is showing no signal error and other possible Chromecast error, how to setup google cast for education and schedules calls in event such as: changing the name of your call, inviting and removing someone from a call, allowing quest to modify calls, how you can start casting to a hangout or for education receiver from chrome, how to setup and disable casting to cloud service, how to pin the cast button to a Chrome toolbar, how to link and unlink TV set or speaker to a google home device, how to adjust volume when casting an android screen and how to turn on microphone in google play service, how to cast and stop casting a Chrome tab on a TV set, how to fix errors like: when your Chromecast is connected to a Wi-Fi network but can't connect to the internet, when it is not connecting to Wi-Fi or router errors and other possible errors and a lots of other tricks and tips of Chromecast device. What more? Join Engr. Evan Randy as he tour you into the world of Chromecast device today! Chromecast Bluetooth wifi, tablet optical digital 3, audio cable monitor book, generation toslink prime, tv shows 2 streaming rcaamlogic google support hd, kit splitter box outputs, switch input apple ultra, out fie ps4 switcher ps3, receiver audio matrix 4kfemale to extension power, cord Xbox hdcp amplifier, adapter Ethernet casting, passthrough installation, dvi angle surround soundfiber showtime hdtv stats, accessories wireless usb, dvd player directv mount, uhd chrome cast remote I, control how can setup rfport cec laptop automatic, arc uhd blu ray musou tv, speaker vudu roku hanger, case sets gen generation, notebook new version 2.0 pip stick youtube theatre, air premium

# PC Mag

# Chromecast Latest Manual: 2018 Tricks and Tips Unveil!

# 2018 Latest Guide on How to Unlock the Tricks and Tips of Exploring the True Functions and Potentials of All Generation and Types of Chromecast Ultra Device to the Fullest

nc2-6a5 live, tv rhd 2.0 m series dlna, dongle network intenet m, channel server hanger avchomequad-core connecting, smarter dumb android bar, sound hdmi anycast video, movies 2tb extender wall, chromecast turner device wireless airplay miracast, extractor converter claw, bleiden smartcast player, app xpack hard drive hub, enclosure mkv download mandroid installation port, installation kindle book, content supersun install, replacement oontz screen, universal angle 4th chr